# **Breitbandprojekt**

## **"Glasfaser für Klipphausen"**

Der Breitbandausbau im Gemeindegebiet schreitet voran. Dazu informieren wir Sie hier und auf unserer Homepage [www.klipphausen.de](http://www.klipphausen.de/) regelmäßig über den aktuellen Stand.

### **Aktuelle Maßnahmen:**

Die Cluster Klipphausen, Röhrsdorf und das Gewerbegebiet Klipphausen wurden komplett an den Netzbetreiber Vodafone GmbH übergeben.

Mit Übergabe dieser Netzbereiche ist der physische Breitbandausbau durch die Gemeinde abgeschlossen. Nunmehr ist die Gemeinde beim Ausbau im Haus nicht mehr führend beteiligt und nicht mehr umfänglich zum zeitlichen Ablauf aussagekräftig. Der Betreiber Vodafone ist verantwortlich, diesen hausinternen Ausbau mit den Eigentümern zu koordinieren, Termine abzustimmen und den Ausbau durchzuführen. Die von Vodafone eingerichtete Hotlinenummer entnehmen Sie bitte der Rubrik "Häufig gestellte Fragen zum Breitbandausbau". Der Netzbetreiber Vodafone informiert uns über den Beginn von Anschaltungen in den jeweiligen Ortsteilen. Dies werden wir im Amtsblatt und auf unserer Homepage veröffentlichen.

Im Cluster Seeligstadt realisiert die Arbeitsgemeinschaft Teichmann Bau GmbH und Coswiger Tiefund Rohrleitungsbau GmbH den Breitbandausbau.

Erfreuliche Nachrichten kann die Verwaltung für Burkhardswalde vermelden.

Durch eine Anpassung der Förderkriterien der Bundesregierung zum geförderten Breitbandausbau kann der komplette Ortsteil an das Glasfasernetz der Gemeinde angeschlossen werden. Die Gestattungsverträge für den kostenlosen Anschluss wurden an die betreffenden Eigentümer versendet.

Gefördert durch:

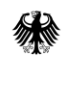

Bundesministerium für Digitales und Verkehr

aufgrund eines Beschlusses des Deutschen Bundestages

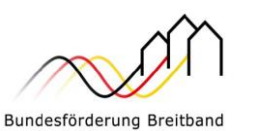

pwc

Projektträger des BMDV in Zusammenarbeit mit

**VDI VDE IT** 

 $\Delta$  TÜVRheinland®

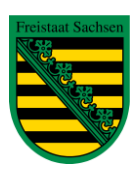

Diese Steuermittel werden auf der Grundlage des von den Abgeordneten des Sächsischen Landtags beschlossenen Haushaltes zur Verfügung gestellt.

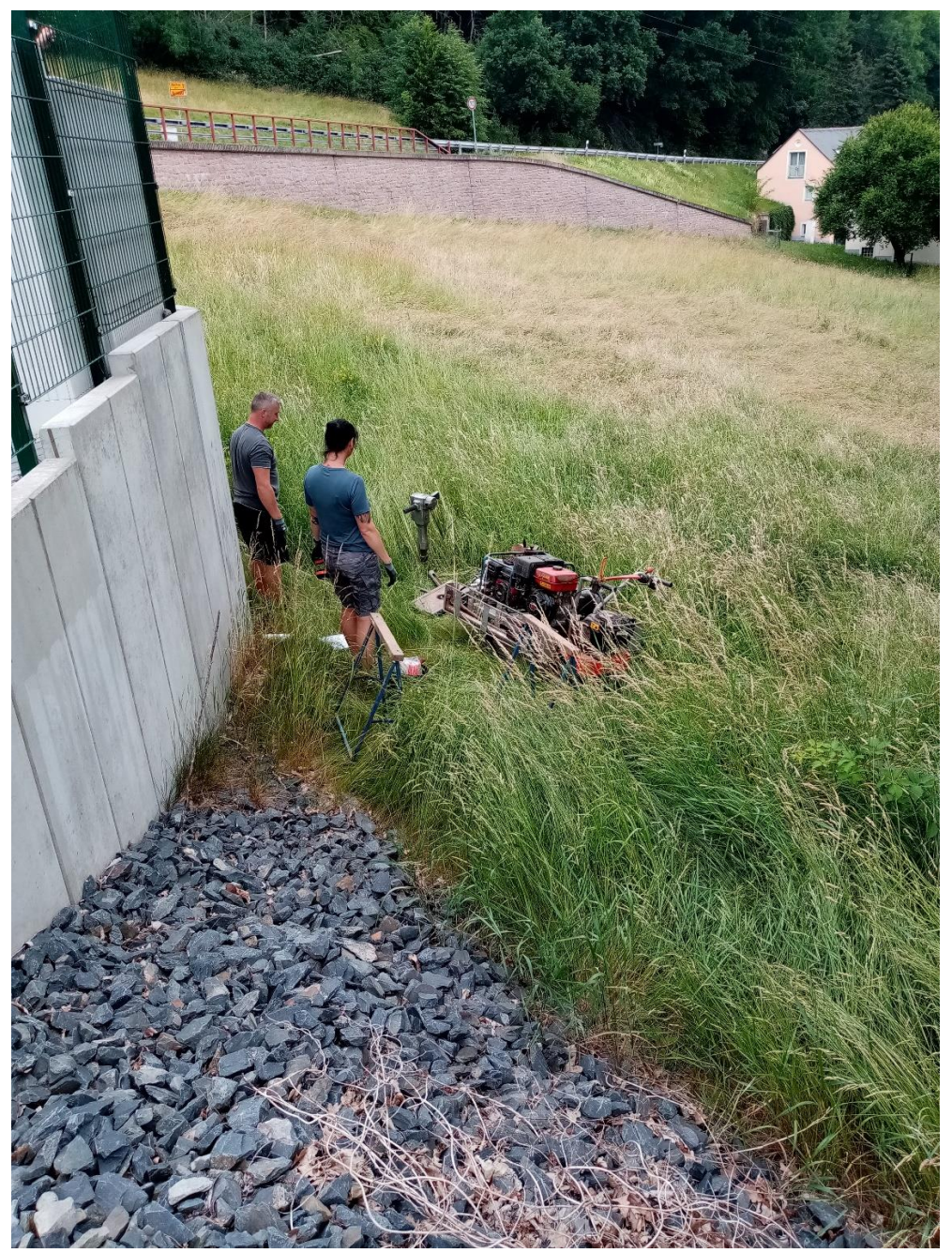

Mitarbeiter der Fa. Boden Kuntze GmbH aus Kleinschönberg führen in Garsebach die Baugrunduntersuchung für eine geplante Bahnquerung durch.

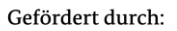

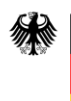

Bundesministerium Bundesmins<br>für Digitales<br>und Verkehr

aufgrund eines Beschlusses des Deutschen Bundestages

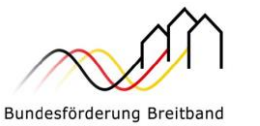

pwc

Projektträger des BMDV

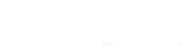

in Zusammenarbeit mit

**VDI VDE IT** 

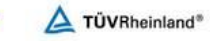

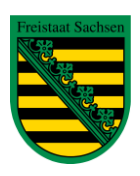

Diese Steuermittel werden auf der Grundlage des von den Abgeordneten des Sächsischen Landtags beschlossenen Haushaltes zur Verfügung gestellt.

Im Ausbaugebiet Seeligstadt werden die Hausanschlüsse und die Trassen realisiert. In den Ortsteilen, wo die Leerrohrverlegung abgeschlossen ist, wird begonnen, das s.g. LWL-Kabel einzublasen und die Hausübergabepunkte zu installieren. Durchgeführt werden diese Arbeiten durch die Fa. Kellner Telecom GmbH und der Fa. Junghans. Der Mitarbeiterstab der Fa. Kellner Telecom GmbH und der Fa. Junghans haben eine Bestätigung der Gemeinde und einen Dienstausweis zur Legitimierung bei sich und werden diese nach Aufforderung vorzeigen.

In den Ortsteilen (siehe Tabellen) werden Vor-Ort-Begehungen durchgeführt, Hausanschlüsse realisiert, Glasfaserkabel eingeblasen, APL´s installiert und die Innenhausverkabelung mit Aktivierung der Anschlüsse ausgeführt.

### **Bauablaufpläne:**

Cluster Klipphausen:

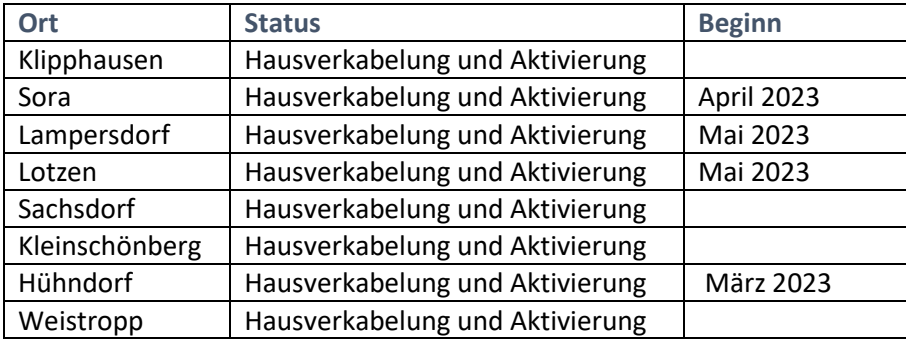

Cluster Röhrsdorf:

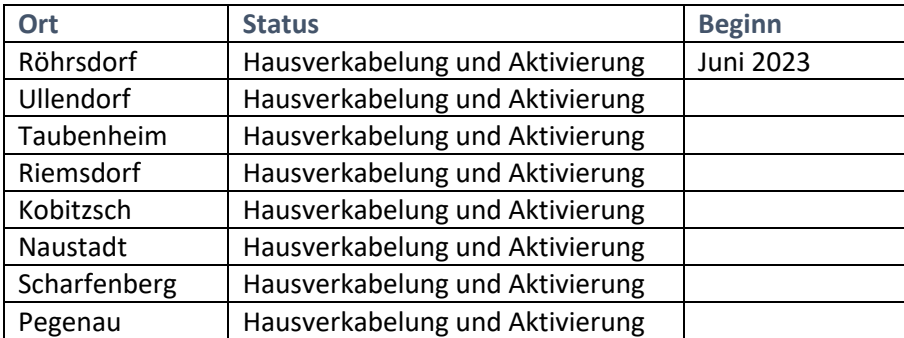

Gefördert durch:

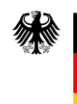

Bundesministerium für Digitales und Verkehr

aufgrund eines Beschlusses des Deutschen Bundestages

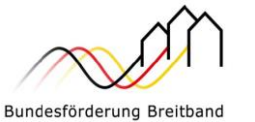

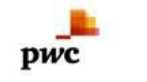

Projektträger des BMDV

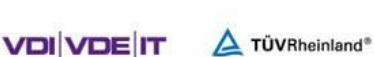

in Zusammenarbeit mit

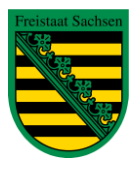

Diese Steuermittel werden auf der Grundlage des von den Abgeordneten des Sächsischen Landtags beschlossenen Haushaltes zur Verfügung gestellt.

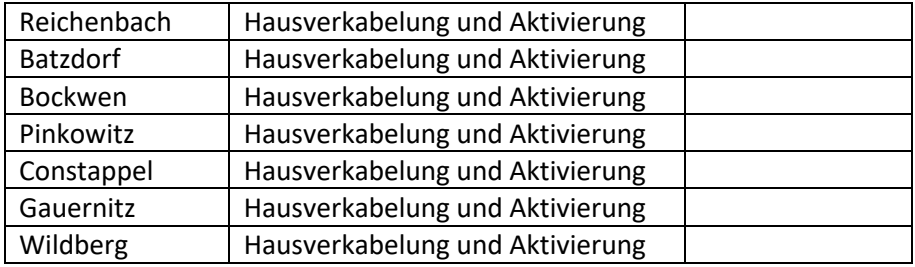

### Cluster Seeligstadt

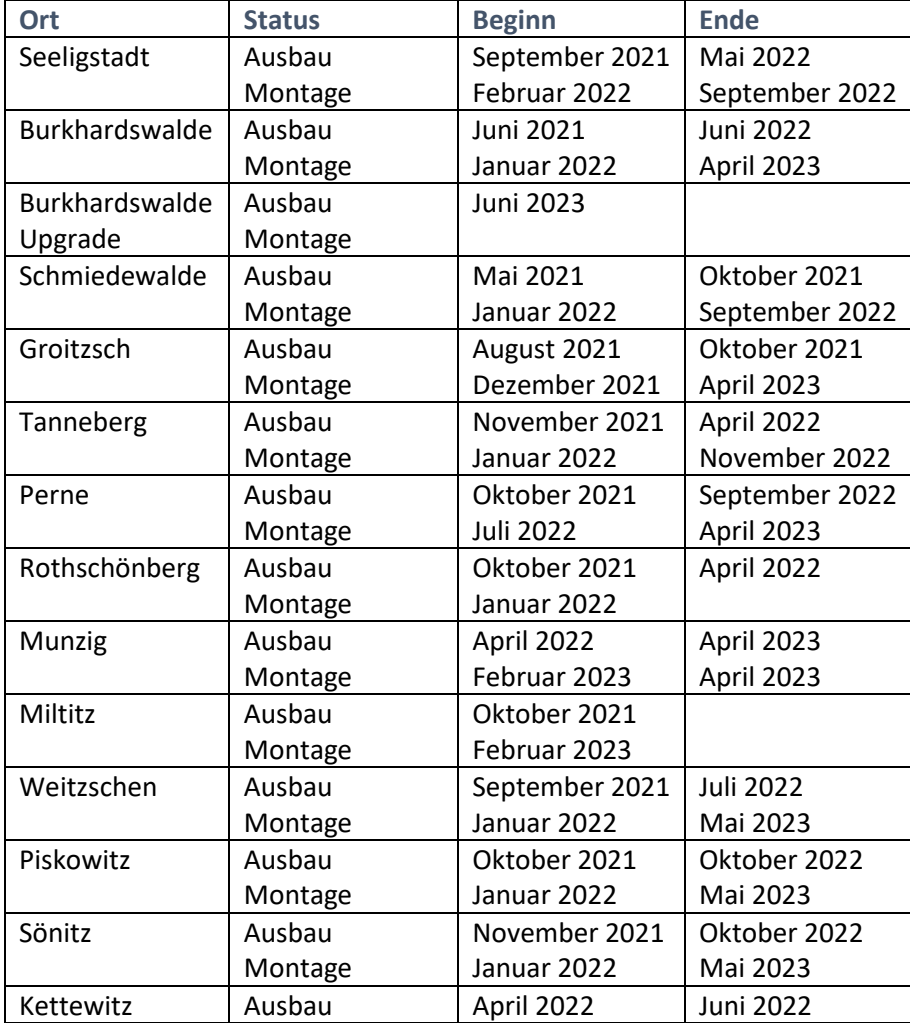

Gefördert durch:

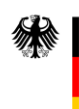

Bundesministerium<br>für Digitales<br>und Verkehr

aufgrund eines Beschlusses des Deutschen Bundestages

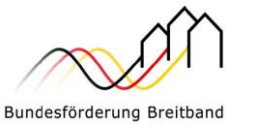

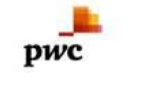

Projektträger des BMDV

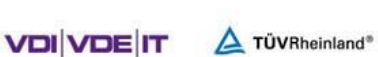

in Zusammenarbeit mit

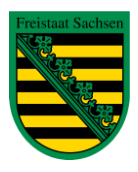

Diese Steuermittel werden auf der Grundlage des von den Abgeordneten des Sächsischen Landtags beschlossenen Haushaltes zur Verfügung gestellt.

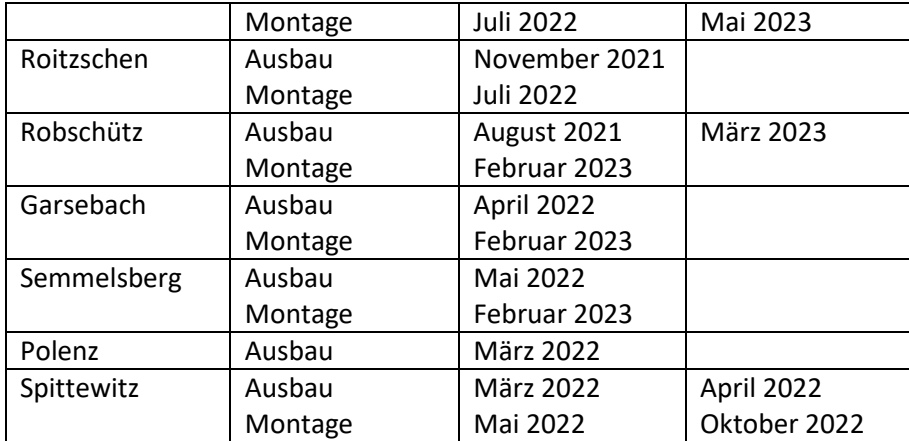

### Cluster GWG Klipphausen

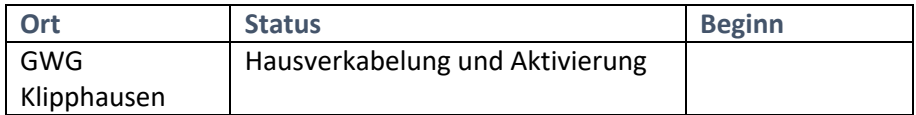

### Häufig gestellte Fragen zum Breitbandausbau

### **1. Wo kann ich mich informieren?**

Fragen zum Thema Netzbetrieb beantwortet Ihnen Vodafone, Tel. 0800 20 30 325 oder unter [www.vodafone.de/klipphausen.](http://www.vodafone.de/klipphausen)

Bei Fragen zu den Themen Internetprodukte und Endkundenverträge informiert Ihr jeweiliger Wunschanbieter.

Für Ihre Fragen zum Bauablauf steht Ihnen die Gemeindeverwaltung Klipphausen gern zur Verfügung. Bitte wenden Sie sich hierfür an das Bauamt, Herr George, Tel. 035204 217 53 oder per E-Mail an [heiko.george@klipphausen.de.](mailto:heiko.george@klipphausen.de)

### **2. Das Leerrohr habe ich im Haus, wie geht es nun weiter?**

Die Tiefbaufirma hat das Leerrohr bis in ihr Gebäude verlegt. In der nächsten Zeit kommen Glasfasermonteure, blasen die Glasfaserleitung mit Luftdruck ein und montieren den APL (Hausübergabepunkt). Falls dies bei ihnen noch nicht durchgeführt wurde, aber bei den Nachbarn schon, kann es sein, dass sie von einem anderen Abzweigschacht versorgt werden oder eine andere Glasfaserleitung entsprechend der Wohneinheiten bekommen.

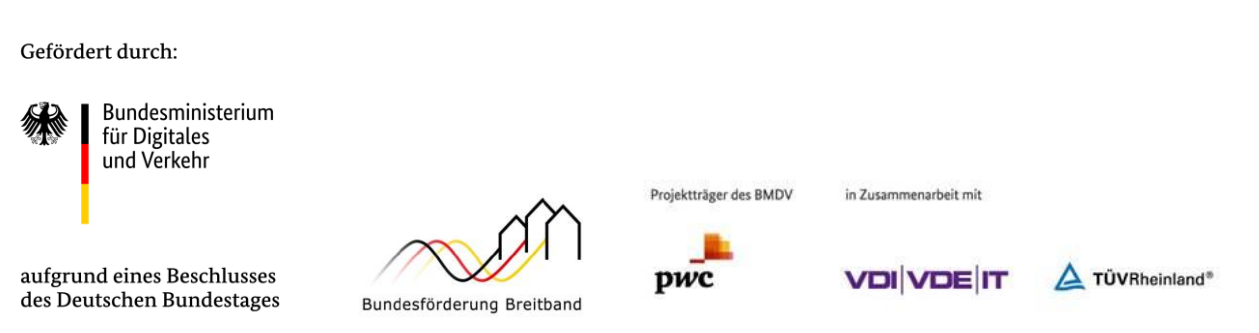

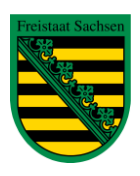

Diese Steuermittel werden auf der Grundlage des von den Abgeordneten des Sächsischen Landtags beschlossenen Haushaltes zur Verfügung gestellt.

### **3. Wann werde ich nach erfolgter Montage aktiv geschalten?**

Ist Ihr Verteilerbereich an den Netzbetreiber übergeben und Sie haben einen Telefonvorvertrag oder einen "normalen" Telefonvertrag abgeschlossen wird sich Vodafone, oder ein beauftragter Dienstleister, bei Ihnen melden und einen Termin für die Hausverkabelung machen. Den Beginn dieser Maßnahmen für die jeweiligen Ortsteile finden sie hier in den Tabellen.

### **4. Wer legt den Termin zur Innenhausverkabelung fest?**

Die Terminabstimmung für die Innenhausverkabelung obliegt dem Netzbetreiber Vodafone. Die Gemeinde Klipphausen kann keine Angaben über den zeitlichen Ablauf darüber machen.

Gefördert durch:

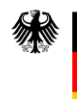

Bundesministerium für Digitales und Verkehr

aufgrund eines Beschlusses des Deutschen Bundestages

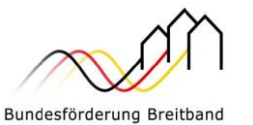

pwc

Projektträger des BMDV

in Zusammenarbeit mit

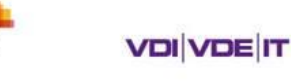

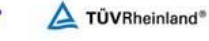

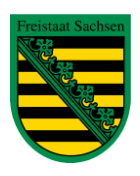

Diese Steuermittel werden auf der Grundlage des von den Abgeordneten des Sächsischen Landtags beschlossenen Haushaltes zur Verfügung gestellt.